CS460: Intro to Database Systems

# Class 8: SQL, The Query Language – Part I

Instructor: Manos Athanassoulis

https://bu-disc.github.io/CS460/

# Today's course

intuitive way to ask queries

unlike procedural languages (C/C++, java)

[which specify **how** to solve a problem (or answer a question)]

SQL is a **declarative query** language

[we ask what we want and the DBMS is going to deliver]

#### Introduction to SQL

SQL is a relational **query language** supports **simple** yet **powerful** *querying* of data It has two parts:

CREATE TABLE

DDL: Data Definition Language (define and modify schema)

(we discussed about that in Relational Model)

INSERT/UPDATE/DELETE

DML: Data Manipulation Language (intuitively query data)

Today!

### Reiterate some terminology

Relation (or table)

Students

| sid   | name  | login    | age | gpa | schema     |
|-------|-------|----------|-----|-----|------------|
| 53666 | Jones | jones@cs | 18  | 3.4 |            |
| 53688 | Smith | smith@ee | 18  | 3.2 | data       |
|       | !     |          |     | !   | (instance) |

Row (or tuple)

| sid   | name  | login    | age | gpa |
|-------|-------|----------|-----|-----|
| 53666 | Jones | jones@cs | 18  | 3.4 |
| 53688 | Smith | smith@ee | 18  | 3.2 |

Column (or attribute)

| sid   | name  | login    | age | gpa |
|-------|-------|----------|-----|-----|
| 53666 | Jones | jones@cs | 18  | 3.4 |
| 53688 | Smith | smith@ee | 18  | 3.2 |

#### Reiterate some terminology

Primary Key (PK)

| sid   | name  | login    | age | gpa |
|-------|-------|----------|-----|-----|
| 53666 | Jones | jones@cs | 18  | 3.4 |
| 53688 | Smith | smith@ee | 18  | 3.2 |

The PK of a relation is the column (or the group of columns) that can uniquely define a row.

In other words:

Two rows **cannot** have the same PK.

# The simplest SQL query

"find all contents of a table"

in this example: "Find all info for all students"

SELECT \*
FROM Students S

| sid   | name  | login    | age | gpa |
|-------|-------|----------|-----|-----|
| 53666 | Jones | jones@cs | 18  | 3.4 |
| 53688 | Smith | smith@ee | 18  | 3.2 |
| 53777 | White | white@cs | 19  | 4.0 |

to find just names and logins, replace the first line:

SELECT S.name, S.login

# Show specific columns

"find name and login for all students"

SELECT S.name, S.login FROM Students S

| name  | login    |
|-------|----------|
| Jones | jones@cs |
| Smith | smith@ee |
| White | white@cs |

this is called: "project name and login from table Students"

# Show specific rows

"find all 18 year old students"

SELECT \*
FROM Students S
WHERE S.age=18

| sid   | name  | login    | age | gpa |
|-------|-------|----------|-----|-----|
| 53666 | Jones | jones@cs | 18  | 3.4 |
| 53688 | Smith | smith@ee | 18  | 3.2 |

this is called: "select students with age 18."

### Querying Multiple Relations

can specify a join over two tables as follows:

SELECT Students.name, Enrolled.cid FROM Students, Enrolled WHERE Students.sid=Enrolled.sid AND Enrolled.grade='B'

| sid   | cid         | grade |
|-------|-------------|-------|
| 53831 | Carnatic101 | C     |
| 53831 | Reggae203   | В     |
| 53650 | Topology112 | A     |
| 53666 | History105  | В     |
|       |             |       |

| sid   | name  | login    | age | gpa |
|-------|-------|----------|-----|-----|
| 53666 | Jones | jones@cs | 18  | 3.4 |
| 53688 | Smith | smith@ee | 18  | 3.2 |

result =

| Studetns.name | Enrolled.cid |
|---------------|--------------|
| Jones         | History105   |

#### **Basic SQL Query**

SELECT [DISTINCT] target-list FROM relation-list WHERE qualification

<u>relation-list</u>: a list of relations

target-list: a list of attributes of tables in relation-list

qualification: comparisons using AND, OR and NOT

comparisons are: <attr> <op> <const> or <attr1> <op> <attr2>, where op is:

**DISTINCT**: optional, removes duplicates

By default SQL SELECT does not eliminate duplicates! ("multiset")

### **Query Semantics**

Conceptually, a SQL query can be computed:

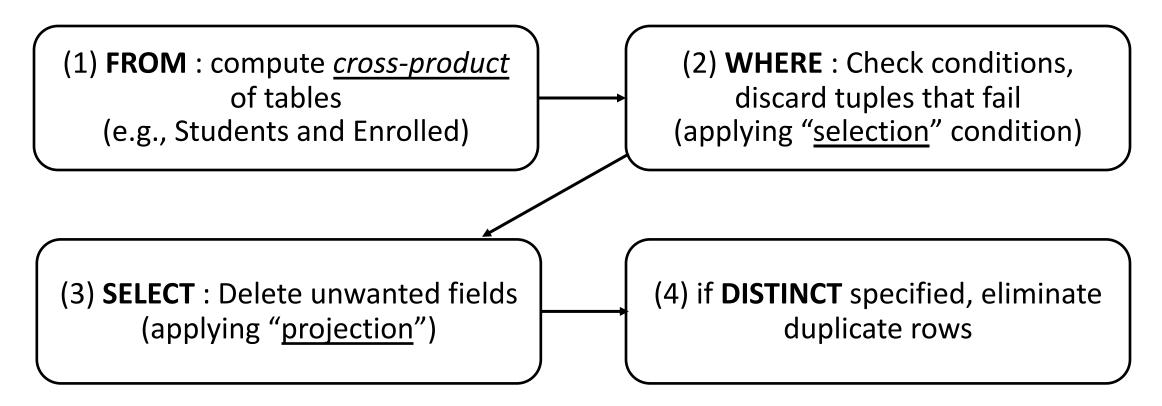

probably the least efficient way to compute a query! **Query Optimization** finds the *same answer* more efficiently

# Remember the query and the data

SELECT Students.name, Enrolled.cid FROM Students, Enrolled WHERE Students.sid=Enrolled.sid AND Enrolled.grade='B'

| sid   | cid         | grade |
|-------|-------------|-------|
| 53831 | Carnatic101 | С     |
| 53831 | Reggae203   | В     |
| 53650 | Topology112 | A     |
| 53666 | History105  | В     |

| sid   | name  | login    | age | gpa |
|-------|-------|----------|-----|-----|
| 53666 | Jones | jones@cs | 18  | 3.4 |
| 53688 | Smith | smith@ee | 18  | 3.2 |

#### Step 1 – Cross Product

Combine with cross-product all tables of the **FROM** clause.

| S.sid | S.name | S.login  | S.age | S.gpa | E.sid | E.cid        | E.grade |
|-------|--------|----------|-------|-------|-------|--------------|---------|
| 53666 | Jones  | jones@cs | 18    | 3.4   | 53831 | Carnatic 101 | C       |
| 53666 | Jones  | jones@cs | 18    | 3.4   | 53832 | Reggae203    | В       |
| 53666 | Jones  | jones@cs | 18    | 3.4   | 53650 | Topology112  | A       |
| 53666 | Jones  | jones@cs | 18    | 3.4   | 53666 | History105   | В       |
| 53688 | Smith  | smith@ee | 18    | 3.2   | 53831 | Carnatic 101 | C       |
| 53688 | Smith  | smith@ee | 18    | 3.2   | 53831 | Reggae203    | В       |
| 53688 | Smith  | smith@ee | 18    | 3.2   | 53650 | Topology112  | A       |
| 53688 | Smith  | smith@ee | 18    | 3.2   | 53666 | History105   | В       |

SELECT Students.name, Enrolled.cid FROM Students, Enrolled WHERE Students.sid=Enrolled.sid AND Enrolled.grade='B'

### Step 2 - Discard tuples that fail predicate

#### Make sure the **WHERE** clause is true!

| _ | S.sid | S.name | S.login  | S.age | S.gpa | E.sid  | E.cid        | E.grade           |
|---|-------|--------|----------|-------|-------|--------|--------------|-------------------|
|   | 53666 | Jones  | jones@cs | 18    | 3.4   | 53831  | Carnatic101  | C                 |
|   | 53666 | Jones  | jones@cs | 18    | 3.4   | 53832  | Reggae203    | (B)               |
|   | 53666 | Jones  | jones@cs | 18    | 3.4   | 53650  | Topology112  | Ā                 |
|   | 53666 |        | jones@cs |       | 3.4   | $\sim$ | History 105  | B                 |
|   | 53688 | Smith  | smith@ee | 18    | 3.2   | 53831  | Carnatic 101 | C                 |
|   | 53688 | Smith  | smith@ee | 18    | 3.2   | 53831  | Reggae203    | $\mid$ (B) $\mid$ |
|   | 53688 | Smith  | smith@ee | 18    | 3.2   | 53650  | Topology112  | A                 |
|   | 53688 | Smith  | smith@ee | 18    | 3.2   | 53666  | History105   | В                 |

SELECT Students.name, Enrolled.cid FROM Students, Enrolled WHERE Students.sid=Enrolled.sid AND Enrolled.grade='B'

#### Step 3 - Discard Unwanted Columns

Show only what is on the **SELECT** clause.

| S.sid | S.name | S.login  | S.age | S.gpa | E.sid | E.cid        | E.grade           |
|-------|--------|----------|-------|-------|-------|--------------|-------------------|
| 53666 | Jones  | jones@cs | 18    | 3.4   | 53831 | Carnatic 101 | C                 |
| 53666 | Jones  | jones@cs | 18    | 3.4   | 53832 | Reggae203    | (B)               |
| 53666 | Jones  | jones@cs | 18    | 3.4   | 53650 | Topology112  | Ā                 |
| 53666 | Jones  | jones@cs | 18    | 3.4   |       | History105   | B                 |
| 53688 | Smith  | smith@ee | 18    | 3.2   | 53831 | Carnatic 101 | C                 |
| 53688 | Smith  | smith@ee | 18    | 3.2   | 53831 | Reggae203    | $\mid$ (B) $\mid$ |
| 53688 | Smith  | smith@ee | 18    | 3.2   | 53650 | Topology112  | A                 |
| 53688 | Smith  | smith@ee | 18    | 3.2   | 53666 | History105   | (B)               |

SELECT Students.name, Enrolled.cid FROM Students, Enrolled WHERE Students.sid=Enrolled.sid AND Enrolled.grade='B'

# Now the Details...

We will use these instances of relations in our examples.

| 5 | sid | <u>bid</u> | <u>day</u> |
|---|-----|------------|------------|
|   | 22  | 101        | 10/10/16   |
|   | 95  | 103        | 11/12/16   |

#### Sailors

| sid | sname  | rating | age  |
|-----|--------|--------|------|
| 22  | Dustin | 7      | 45.0 |
| 31  | Lubber | 8      | 55.5 |
| 95  | Bob    | 3      | 63.5 |

#### **Boats**

| <u>bid</u> | bname     | color |
|------------|-----------|-------|
| 101        | Interlake | blue  |
| 102        | Interlake | red   |
| 103        | Clipper   | green |
| 104        | Marine    | red   |

# **Another Join Query**

SELECT sname

FROM Sailors, Reserves

WHERE Sailors.sid=Reserves.sid AND bid=103

| (sid) | sname  | rating | age  | (sid) | bid | day      |
|-------|--------|--------|------|-------|-----|----------|
| 22    | dustin | 7      | 45.0 | 22    | 101 | 10/10/16 |
| 22    | dustin | 7      | 45.0 | 95    | 103 | 11/12/16 |
| 31    | lubber | 8      | 55.5 | 22    | 101 | 10/10/16 |
| 31    | lubber | 8      | 55.5 | 95    | 103 | 11/12/16 |
| 95    | Bob    | 3      | 63.5 | 22    | 101 | 10/10/16 |
| 95    | Bob    | 3      | 63.5 | 95    | 103 | 11/12/16 |

# Range Variables

```
can associate "range variables" with the tables in the FROM clause a shorthand, like the rename operator from relational algebra saves writing, makes queries easier to understand "FROM Sailors, Reserves" "FROM Sailors S, Reserves R"
```

#### needed when ambiguity could arise

```
for example, if same table used multiple times in same FROM (called a "self-join") "FROM Sailors $1, Sailors $2"
```

#### Range Variables

```
SELECT sname
FROM Sailors, Reserves
WHERE Sailors.sid=Reserves.sid AND bid=103
```

can be rewritten using range variables as:

```
SELECT S.sname
FROM Sailors S, Reserves R
WHERE S.sid=R.sid AND bid=103
```

#### Range Variables

an example requiring range variables (self-join)

```
SELECT S1.sname, S1.age, S2.sname, S2.age
FROM Sailors S1, Sailors S2
WHERE S1.age > S2.age
```

another one: "\*" if you don't want a projection:

```
SELECT *
FROM Sailors S
WHERE S.age > 20
```

#### Find sailors who have reserved at least one boat

SELECT S.sid FROM Sailors S, Reserves R WHERE S.sid=R.sid

does DISTINCT makes a difference?

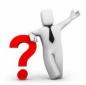

what is the effect of replacing *S.sid* by *S.sname* in the SELECT clause? Would adding DISTINCT to this variant of the query make a difference?

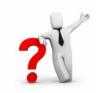

#### **Expressions**

Can use arithmetic expressions in SELECT clause (plus other operations we'll discuss later)

Use AS to provide column names

```
SELECT S.age, S.age-5 AS age1, 2*S.age AS age2
FROM Sailors S
WHERE S.sname = 'dustin'
```

Can also have expressions in WHERE clause:

```
SELECT S1.sname AS name1, S2.sname AS name2
FROM Sailors S1, Sailors S2
WHERE 2*S1.rating = S2.rating - 1
```

# String operations

SQL also supports some string operations "LIKE" is used for string matching.

```
SELECT S.age, age1=S.age-5, 2*S.age AS age2 FROM Sailors S WHERE S.sname LIKE 'B_%B'
```

'\_' stands for any one character
'%' stands for 0 or more arbitrary characters

#### **More Operations**

SQL queries produce new tables

If the results of two queries are union-compatible (same number and types of columns) then we can apply logical operations

UNION
INTERSECTION
SET DIFFERENCE (called EXCEPT or MINUS)

Find sids of sailors who have reserved a red or a green boat

UNION: Can be used to compute the union of any two *union-compatible* sets of tuples (which are themselves the result of SQL queries)

```
SELECT R.sid

FROM Boats B,Reserves R

WHERE R.bid=B.bid AND

(B.color='red' OR B.color='green')
```

VS.

```
SELECT R.sid
FROM Boats B, Reserves R
WHERE R.bid=B.bid AND B.color='red'
UNION SELECT R.sid
FROM Boats B, Reserves R
WHERE R.bid=B.bid AND
B.color='green'
```

Find sids of sailors who have reserved a red and a green boat

If we simply replace OR by AND in the previous query, we get the wrong answer. (Why?)

Instead, could use a self-join:

```
SELECT R1.sid
FROM Boats B1, Reserves R1,
Boats B2, Reserves R2
WHERE R1.sid=R2.sid
AND R1.bid=B1.bid
AND R2.bid=B2.bid
AND (B1.color='red' AND B2.color='green')
```

#### AND Continued...

-Key field!

INTERSECT: discussed in the book. Can be used to compute the intersection of any two *union-compatible* sets of tuples

Also in text: **EXCEPT** (sometimes called MINUS)

Included in the SQL/92 standard, but some systems do not support them

SELECT S.sid FROM Sailors S, Boats B, Reserves R WHERE S.sid=R.sid AND R.bid=B.bid AND B.color='red' INTERSECT SELECT S.sid FROM Sailors S, Boats B, Reserves R WHERE S.sid=R.sid AND R.bid=B.bid AND B.color='green'

#### Your turn ...

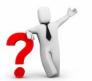

- 1. Find (the names of) all sailors who are over 50 years old
- 2. Find (the names of) all boats that have been reserved at least once
- 3. Find all sailors who have <u>not</u> reserved a red boat (hint: use "EXCEPT")
- 4. Find all pairs of same-color boats
- 5. Find all pairs of sailors in which the <u>older</u> sailor has a <u>lower</u> rating

Reserves (sid, bid, day)

Sailors (sid, sname, rating, age)

Boats (bid, bname, color)

1. Find (the names of) all sailors who are over 50 years old

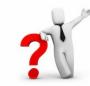

SELECT S.sname FROM Sailors S WHERE S.age > 50

```
Reserves (sid, bid, day)

Sailors (sid, sname, rating, age)

Boats (bid, bname, color)
```

2. Find (the names of) all boats that have been reserved at least once

```
SELECT DISTINCT B.bname
FROM Boats B, Reserves R
WHERE R.bid=B.bid
```

Reserves (sid, bid, day)

Sailors (sid, sname, rating, age)

Boats (bid, bname, color)

#### 3. Find all sailors who have not reserved a red boat

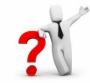

```
SELECT S.sid
FROM Sailors S
EXCEPT
SELECT R.sid
FROM Boats B,Reserves R
WHERE R.bid=B.bid
AND B.color='red'
```

Reserves (sid, bid, day)

Sailors (sid, sname, rating, age)

Boats (bid, bname, color)

#### 4. Find all pairs of same-color boats

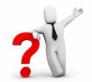

```
SELECT B1.bname, B2.bname
FROM Boats B1, Boats B2
WHERE B1.color = B2.color
AND B1.bid < B2.bid
```

```
Reserves (sid, bid, day)

Boats (bid, bname, color)

Sailors (sid, sname, rating, age)
```

5. Find all pairs of sailors in which the <u>older</u> sailor has a <u>lower</u> rating

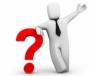

```
SELECT S1.sname, S2.sname

FROM Sailors S1, Sailors S2

WHERE S1.age > S2.age

AND S1.rating < S2.rating
```

#### **Nested Queries**

powerful feature of SQL:

WHERE clause can itself contain an SQL query!

Actually, so can FROM and HAVING clauses.

#### Names of sailors who have reserved boat #103

```
SELECT S.sname
FROM Sailors S
WHERE S.sid IN (SELECT R.sid
FROM Reserves R
WHERE R.bid=103)
```

#### **Nested Queries**

to find sailors who have *not* reserved #103, use NOT IN.

#### To understand semantics of nested queries:

think of a <u>nested loops</u> evaluation

for each Sailors tuple

check the qualification by computing the subquery

#### **Nested Queries with Correlation**

Find names of sailors who have reserved boat #103

```
SELECT S.sname

FROM Sailors S
WHERE EXISTS (SELECT *

FROM Reserves R
WHERE R.bid=103 AND S.sid=R.sid)
```

**EXISTS** is another set operator, like IN (also NOT EXISTS)

If EXISTS UNIQUE is used, and \* is replaced by *R.bid*, finds sailors with at most one reservation for boat #103.

UNIQUE checks for duplicate tuples in a subquery;

Subquery must be recomputed for each Sailors tuple.

Think of subquery as a function call that runs a query!

#### More on Set-Comparison Operators

We've already seen IN, EXISTS and UNIQUE. Can also use NOT IN, NOT EXISTS and NOT UNIQUE.

Also available: op ANY, op ALL

Find sailors whose rating is greater than that of some sailor called Horatio:

#### Rewriting INTERSECT Queries Using IN

Find sids of sailors who have reserved both a red and a green boat

```
SELECT R.sid
FROM Boats B, Reserves R
WHERE R.bid=B.bid
AND B.color='red'
AND R.sid IN (SELECT R2.sid
FROM Boats B2, Reserves R2
WHERE R2.bid=B2.bid
AND B2.color='green')
```

Similarly, **EXCEPT** queries can be re-written using **NOT IN**.

How would you change this to find *names* (not *sids*) of Sailors who've reserved both red and green boats?

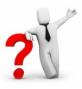

#### Query #3 revisited ...

3. Find all sailors who have <u>not</u> reserved a red boat (this time, without using "EXCEPT")

Reserves (sid, bid, day)

Sailors (sid, sname, rating, age)

Boats (bid, bname, color)

#### Answer ...

3. Find all sailors who have <u>not</u> reserved a red boat

```
SELECT S.sid
FROM Sailors S
WHERE S.sid NOT IN

(SELECT R.sid
FROM Reserves R, Boats B
WHERE R.bid = B.bid
AND B.color = 'red')
```

```
Reserves (sid, bid, day)

Sailors (sid, sname, rating, age)

Boats (bid, bname, color)
```

#### Another Correct Answer ...

3. Find all sailors who have not reserved a red boat

```
SELECT S.sid
FROM Sailors S
WHERE NOT EXISTS

(SELECT *
FROM Reserves R, Boats B
WHERE R.sid = S.sid
AND R.bid = B.bid
AND B.color = 'red')
```

```
Reserves (sid, bid, day)

Sailors (sid, sname, rating, age)

Boats (bid, bname, color)
```

#### Division in SQL

Find sailors who have reserved all boats.

```
Sailors S for which ...
SELECT S.sname
                    there is no boat B without ...
FROM Sailors S
WHERE NOT EXISTS
                   (SELECT B.bid
                      FROM
                             Boats B
                      WHERE NOT EXISTS (SELECT R.bid
                                            FROM Reserves R
                                            WHERE R.bid=B.bid
                                  a Reserves tuple AND R.sid=S.sid))
                                 showing S reserved B
```

# **Aggregate Operators**

Significant extension of relational algebra.

```
SELECT COUNT (*)
     Sailors S
FROM
SELECT AVG (S.age)
FROM Sailors S
WHERE S.rating=10
SELECT COUNT (DISTINCT S.rating)
FROM Sailors S
WHERE S.sname='Bob'
```

```
COUNT (*)
COUNT ([DISTINCT] A)
SUM ([DISTINCT] A)
AVG ([DISTINCT] A)
MAX (A)
MIN (A)
```

single column

# **Aggregate Operators**

```
COUNT (*)
COUNT ([DISTINCT] A)
SUM ([DISTINCT] A)
AVG ([DISTINCT] A)
MAX (A)
MIN (A)

single column
```

```
SELECT S.sname

FROM Sailors S

WHERE S.rating = (SELECT MAX(S2.rating)

FROM Sailors S2)
```

SELECT AVG (DISTINCT S.age)
FROM Sailors S
WHERE S.rating=10

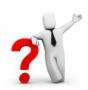

#### Find name and age of the oldest sailor(s)

The first query is incorrect!

Third query equivalent to second query allowed in SQL/92 standard, but not supported in some systems.

```
SELECT S.sname, MAX (S.age)
FROM Sailors S
SELECT S.sname, S.age
     Sailors S
FROM
WHERE S.age =
      (SELECT MAX (S2.age)
              Sailors S2)
       FROM
SELECT S.sname, S.age
FROM Sailors S
WHERE (SELECT MAX (S2.age)
                Sailors S2)
        FROM
              = S.age
```